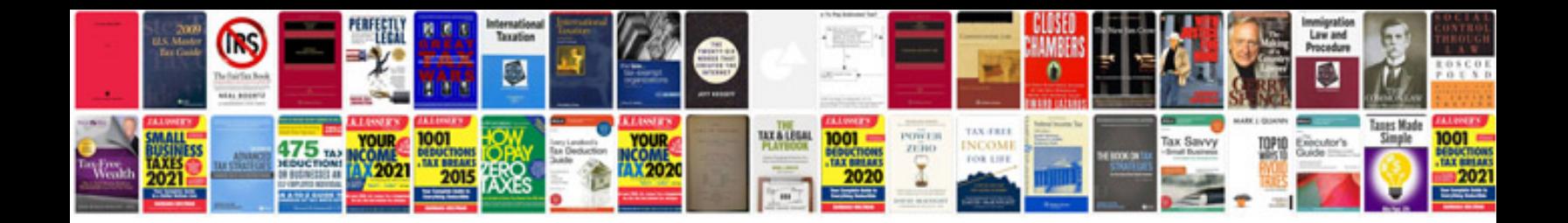

**Download converter to jpeg format**

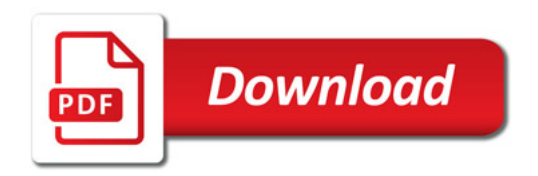

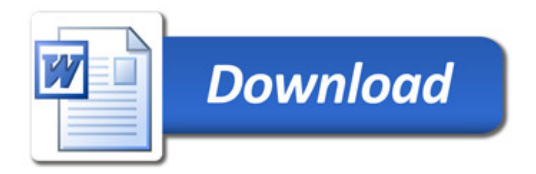